#### **PingCOPA Ping And Traceroute Crack With Key (Latest)**

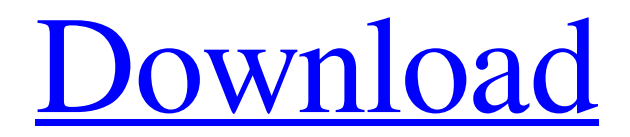

PingCOPA is the one and only network diagnostic software package for Microsoft Windows® that combines a powerful traceroute, ping and ping monitoring program into one small piece of software. It's primary function is to allow a network engineer to simultaneously monitor and log multiple ping traffic and traceroute sessions to multiple IP addresses or Internet Protocol (IP) ranges. It also provides a handy means of determining subnet mask and routing table configurations, and a network calculator, route file and subnet mask look up utility. PingCOPA is a lightweight tool, and is for use on Windows 95, 98, NT, 2000, XP, Windows NT - 2000 Server, Windows XP - Server, Windows 2003 and

### Windows Vista. It uses just over 40KB of RAM (10KB is for the executable file) and can be used on a Pentium 233, Celeron 150 or Athlon 2.8 Ghz machine. Emails, speech and file logging can be generated at regular intervals using the snapshot facility, or when a connection state changes using the powerful alarm facility. You can associate a snapshot or alarm with any IP address and both will automatically monitor the address when it is Pinged. This will allow you to view the network

from a different perspective when new or more experienced engineers are monitoring the problem. The alarm facility is able to report either the state of the connection, or the time of the alarm (via a customisable clock). This makes it a great way of determining whether a problem is temporary or more extended. There are different views available for monitoring IP addresses. A 5 line panel is

# provided, and a 40 line panel. The 5 line view

displays only basic information about each connection. The 40 line view shows a lot more, but is a little too verbose, so is most likely only worth using for long running traffic. The 40 line view doesn't use any hardware acceleration to display its graphics, so it is best used on a machine with a fast video card. The 5 line view uses hardware accelerated graphics, and is much faster to display its windows. PingCOPA can also save its sessions for future reference. This is done via snapshots which can be saved at the end of a session, and reloaded later. Snapshots are associated with a specific IP address which they will monitor. When a snapshot is loaded, the session can then be continued where it left off. A customisable system clock can be specified which determines when a snapshot is created. The alarm facility allows any

#### IP address to

**PingCOPA Ping And Traceroute Crack [March-2022]**

PingCOPA has a simple interface that allows you to simultaneously Ping and trace one or more IP addresses. The program takes several command line options, all of which are documented and can be looked up using the help facility. For example, you can "ping" an address and be shown "network status," "response details" and "time to response." In addition, multiple IP addresses or ranges can be monitored at the same time and results shown in separate windows. Basic usage: -c Command to run a new connection. Options include a "default" command to run when no path is specified. Options are: The -f flag can be used to force a connection refresh. Both the -t flag and the -k flag can be used

## to select the connection. The -p flag can be used to select the ping type. This flag allows the ping to be

done ICMP, TCP or UDP. The -w flag can be used to have the refresh wait before starting. Valid time periods are "1s," "2s," "3s," and "4s." The -l flag allows the IP address to be provided as a range. The -w flag can be used to have the refresh wait before starting. Valid time periods are "1s," "2s," "3s," and "4s." The -l flag allows the IP address to be provided as a range. -q Remove all screens and close all open windows -r Display summary. -o Display summary. -m Display traffic information from the logfile. -s Display summary and show the IP address. All results are displayed in a separate window. The -n flag can be used to disable speech. -t Provide a name for the connection. This name will be displayed at the end of the connection progress. -u Force UDP. -v Force TCP. -s Show the subnet mask. -e Display errors. -r Show routing information. -x Display the routing table. Manually invoked Ping and Traceroute Command Line Options: -p Type of ping. ICMP or TCP or UDP. -i Enable IPS for ICMP (ping) packets. -S Use the "smart" ping format. -H Disable nagging. -s Use the RSSEC standard instead of DHCPv4. The 6a5afdab4c

**PingCOPA Ping And Traceroute Crack + Torrent (Activation Code) [Latest 2022]**

The PingCOPA program, PingCOPA works with the Windows operating system and as such the program is not compatible with Windows 95 or OS/2. The program can work on 32bit and 64 bit versions of Windows (NT based or Windows 2000). The program can support simultaneous ping requests on multiple IP addresses and ranges. The program supports simultaneous ICMP and UDP responses. Subnet and IP address calculation can be performed. The MAC address lookup facility and address resolution is included. The MAC address of IP devices can be obtained. Multiple windows can be opened. The program provides command line access to various operating system utilities. The program can produce an alarm when the response

# threshold is violated by the response value. A web

page can be generated when the result of an ICMP Ping is received. A web page can be generated when a UDP traceroute is received. Records can be saved so that they can be recalled later or copied to the clipboard and pasted into a spreadsheet. The program supports XPST speech and generates a web page when the response threshold is reached. The program can automatically generate an email, at regular intervals, or when the connection state changes. The program provides a means to determine the subnet mask for a specific IP address. The program supports the ZA firewall and can disable it. The program can communicate with ZA using the ZA Interface. The program allows a number of parameters to be specified to generate each web page and/or email. Additional speech information can be provided by setting a different

speech module. Contact: Keywords:  $\sqrt{2}$  Ping / traceroute  $\boxed{?}$  ICMP  $\boxed{?}$  UDP  $\boxed{?}$  Speech  $\boxed{?}$  Text to speech **7** Alarm Niss Technology 14 Fore Street Bolckbrook Junction Bramhall Derbyshire S20 1SZ UK Fax: +44 (0) 157 832 3595 Email: sales@niss.co.uk Website: Download: What's New in PingCOPA 1.8.5 Added support for simultaneous UDP and ICMP traceroutes. Added support for simultaneous

**What's New in the?**

PingCOPA is a very useful program that will come to the help of network engineers when monitoring and diagnosing network problems occurs. PingCOPA installs on all 32 bit Microsoft Windows operating systems (except 95). Speech is only available on systems with the Microsoft Text-

## to-speech engine installed. PingCOPA allows

simultaneous multiple ping and trace route sessions. Multiple windows can be opened so many subnet and IP address ranges can be monitored simultaneously. Ping sessions can be saved so you can recall address ranges and search options easily. Results can easily be copied to the clipboard and pasted into a spreadsheet. All addresses are automatically resolved to a URL where possible, and a MAC addresses lookup feature is provided. Traceroute provides both ICMP and UDP hops. A network calculator provides a means to determine subnet masks and ranges, and various command line tools are provided to monitor your machines network configuration. Emails, speech and file logging can be generated at regular intervals using the snapshot facility, or when a connection state changes using the powerful alarm facility. You can

## associate a snapshot or alarm with any IP address

and both will automatically monitor the address when it is Pinged. Here are some key features of "PingCOPA Ping and Traceroute": Ping Support  $[$ PingCOPA supports ICMP ping. Simultaneous ping requests can be made on individual IP addresses and/or different ranges of IP addresses. Traceroute ■ PingCOPA can simultaneously display traceroutes to multiple destinations. Both ICMP and UDP requests are made during traceroute and the response to both at each node is displayed. MAC Addresses  $\Omega$  PingCOPA can obtain the MAC address of IP devices on a local subnet. Speech  $\boxed{?}$ Speech output is provided on machines supporting the Microsoft speech interface. This enables engineers to work on network cables and routers when monitoring an IP address without having to look at the screen. Alarms **Alarms** can be setup to

monitor specific IP addresses. These alarms can be activated when the response threshold drops below or increases beyond a specified value. Again, the alarm can result in the event being logged, emailed or spoken. Command line utilities <sup>[7]</sup> Several command line utilities are provided to display the results of operating system network commands such as NetStat. Limitations:  $[$ ] 30 days  $[$ ] Nag screen ... ]]>

**System Requirements:**

Windows 10/Windows 8.1/Windows 7 (64-bit) Minimum: OS: Windows 10 Processor: 2.4 GHz Dual-Core RAM: 1 GB Graphics: NVIDIA GTX 460 or AMD HD 6970 (1GB) or better DirectX: 9.0 Network: Broadband Internet connection (Broadband recommended) Storage: 40 GB available space Sound Card: DirectX 9.0 Compatible, ICH9R Additional Notes: Resume the game from a save

### Related links:

[https://teko.my/upload/files/2022/06/ZHbt1gCRmQ4nPbMRRBcB\\_08\\_98b148e1eba8adce2a29edae5f0cdbeb\\_](https://teko.my/upload/files/2022/06/ZHbt1gCRmQ4nPbMRRBcB_08_98b148e1eba8adce2a29edae5f0cdbeb_file.pdf) [file.pdf](https://teko.my/upload/files/2022/06/ZHbt1gCRmQ4nPbMRRBcB_08_98b148e1eba8adce2a29edae5f0cdbeb_file.pdf) [https://wakandaplace.com/wp-content/uploads/2022/06/UCWare\\_IconTools.pdf](https://wakandaplace.com/wp-content/uploads/2022/06/UCWare_IconTools.pdf) <https://khakaidee.com/o-o-shutup10-12-0-0-free-registration-code-free-x64-updated-2022/>

<http://www.shpksa.com/webshots-desktop-backup4all-plugin-crack-download-latest-2022/>

<https://toserba-muslim.com/wp-content/uploads/2022/06/yanjail.pdf>

<https://africanscientists.africa/wp-content/uploads/2022/06/whitimpi.pdf>

[https://etelcierincie.wixsite.com/buzzlirecat/post/xilisoft-youtube-video-converter-1-2-6-crack-free-registration](https://etelcierincie.wixsite.com/buzzlirecat/post/xilisoft-youtube-video-converter-1-2-6-crack-free-registration-code-free-download-x64)[code-free-download-x64](https://etelcierincie.wixsite.com/buzzlirecat/post/xilisoft-youtube-video-converter-1-2-6-crack-free-registration-code-free-download-x64) <http://bankekhodro.com/qazwsx123456/uploads/2022/06/kamejan.pdf>

<https://fraenkische-rezepte.com/convert-units-hd/>

<https://locallife-muenchen.de/videoeditx-crack-license-key-free/>